## **Application Performance Management**

## **API Reference**

**Issue** 01

**Date** 2021-01-01

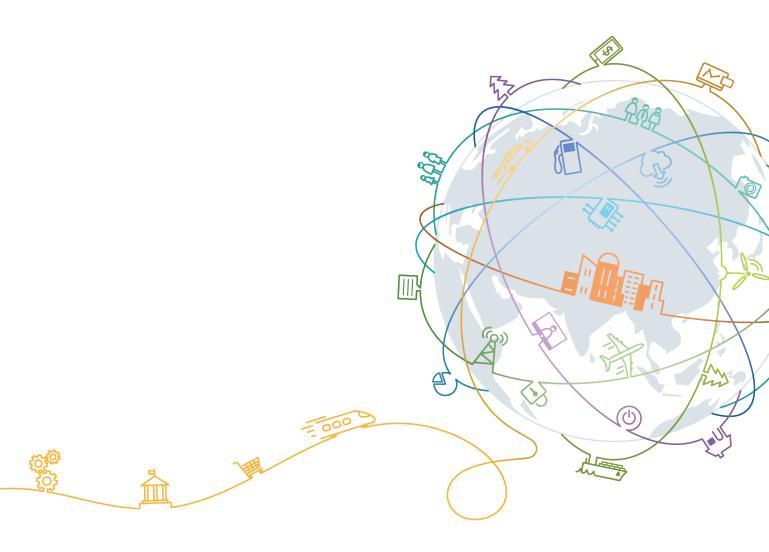

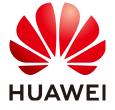

#### Copyright © Huawei Technologies Co., Ltd. 2021. All rights reserved.

No part of this document may be reproduced or transmitted in any form or by any means without prior written consent of Huawei Technologies Co., Ltd.

#### **Trademarks and Permissions**

HUAWEI and other Huawei trademarks are trademarks of Huawei Technologies Co., Ltd. All other trademarks and trade names mentioned in this document are the property of their respective holders.

#### **Notice**

The purchased products, services and features are stipulated by the contract made between Huawei and the customer. All or part of the products, services and features described in this document may not be within the purchase scope or the usage scope. Unless otherwise specified in the contract, all statements, information, and recommendations in this document are provided "AS IS" without warranties, guarantees or representations of any kind, either express or implied.

The information in this document is subject to change without notice. Every effort has been made in the preparation of this document to ensure accuracy of the contents, but all statements, information, and recommendations in this document do not constitute a warranty of any kind, express or implied.

## Huawei Technologies Co., Ltd.

Address: Huawei Industrial Base

Bantian, Longgang Shenzhen 518129

People's Republic of China

Website: <a href="https://www.huawei.com">https://www.huawei.com</a>

Email: <a href="mailto:support@huawei.com">support@huawei.com</a>

## **Contents**

| 1 Before You Start                      |    |
|-----------------------------------------|----|
| 1.1 Overview                            | 1  |
| 1.2 API Calling                         | 1  |
| 1.3 Endpoints                           | 1  |
| 1.4 Concepts                            | 1  |
| 2 API Overview                          | 3  |
| 3 Calling APIs                          | 4  |
| 3.1 Making an API Request               | 4  |
| 3.2 Authentication                      | 7  |
| 3.3 Response                            | 8  |
| 4 APIs                                  | 10 |
| 4.1 Querying an Application List        | 1C |
| 4.2 Querying a Service List             | 11 |
| 4.3 Querying a Service Instance List    | 13 |
| 4.4 Querying a Service Transaction List | 15 |
| 4.5 Querying Tracing Data               | 17 |
| 4.6 Query Tracing Details               | 20 |
| 5 Appendix                              | 24 |
| 5.1 Status Code                         | 24 |
| 5.2 Error Codes                         | 30 |
| 5.3 Obtaining a Project ID              | 31 |
| 5.4 Obtaining the Account ID            | 31 |
| 5.5 Common Request Headers              | 32 |
| 5.6 Common Response Headers             | 33 |

## 1 Before You Start

#### 1.1 Overview

Welcome to *Application Performance Management (APM) API Reference*. APM monitors and manages the performance of cloud applications in real time. APM provides performance analysis of distributed applications, helping O&M personnel quickly locate and resolve faults and performance bottlenecks.

This document describes how to use APIs to perform operations on APM. For details, see **Overview**.

If you plan to call APM APIs, ensure that you are familiar with APM concepts.

## 1.2 API Calling

Application Performance Management (APM) supports Representational State Transfer (REST) APIs, allowing you to call APIs using HTTPS. For details about API calling, see Calling APIs.

## 1.3 Endpoints

An endpoint is the request address for calling an API. Endpoints vary depending on services and regions. For the endpoints of all services, see **Regions and Endpoints**.

## 1.4 Concepts

Account

An account is created upon successful registration with the cloud. The account has full access permissions for all of its cloud services and resources. It can be used to reset user passwords and grant user permissions. The account is a payment entity and should not be used directly to perform routine management. For security purposes, create users and grant them permissions for routine management.

#### User

A user is created in Identity and Access Management (IAM) to use cloud services. Each user has its own identity credentials (password and access keys).

A user can view the account ID and user ID on the **My Credentials** page of the console. The account name, username, and password will be required for API authentication.

#### Region

Regions are geographic areas isolated from each other. Resources are region-specific and cannot be used across regions through internal network connections. For low network latency and quick resource access, select the nearest region.

#### AZ

AZs are physically isolated locations in a region, but are interconnected through an internal network for enhanced application availability.

#### Project

Projects group and isolate resources (including compute, storage, and network resources) across physical regions. A default project is provided for each region, and subprojects can be created under each default project. Users can be granted permissions to access all resources in a specific project. For more refined access control, create subprojects under a project and purchase resources in the subprojects. Users can then be assigned permissions to access only specific resources in the subprojects.

Project A Project B Project B Project B Region B

Figure 1-1 Project isolating model

# **2** API Overview

Application Performance Management (APM) provides open APIs, helping you quickly and cost-effectively implement application O&M.

| API                                    | Description                                      |
|----------------------------------------|--------------------------------------------------|
| Querying an<br>Application List        | Query an application list.                       |
| Querying a Service<br>List             | Query a service list.                            |
| Querying a Service<br>Instance List    | Query an instance list of a specified service.   |
| Querying a Service<br>Transaction List | Query a transaction list of a specified service. |
| Querying Tracing<br>Data               | Query tracing data based on filter criteria.     |
| Query Tracing<br>Details               | Query tracing details based on trace IDs.        |

# 3 Calling APIs

## 3.1 Making an API Request

This section describes the structure of a Representational State Transfer (REST) API request, and uses the Identity and Access Management (IAM) API for obtaining a user token as an example to demonstrate how to call an API. The obtained token can then be used to authenticate the calling of other APIs.

#### Request URI

A request URI is in the following format:

#### {URI-scheme} :// {Endpoint} / {resource-path} ? {query-string}

Although a request URI is included in the request header, most programming languages or frameworks require the request URI to be transmitted separately.

- **URI-scheme**: Protocol used to transmit requests. All APIs use HTTPS.
- **Endpoint**: Domain name or IP address of the server bearing the REST service. It can be obtained from **Regions and Endpoints**.
- resource-path: Access path of an API for performing a specified operation.
   Obtain the path from the URI of an API. For example, the resource-path of the API used to obtain a user token is /v3/auth/tokens.
- query-string: Query parameter, which is optional. Ensure that a question mark (?) is included before each query parameter that is in the format of "Parameter name=Parameter value". For example, ? limit=10 indicates that a maximum of 10 data records will be displayed.

For example, to obtain the IAM token in the XXX region, obtain the endpoint of IAM for this region and the **resource-path** in the URI of the API used to obtain a user token. Then, construct the URI as follows:

Figure 3-1 Example URI

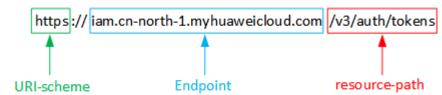

#### ■ NOTE

To simplify the URI display in this document, each API is provided only with a **resource-path** and a request method. The **URI-scheme** of all APIs is **HTTPS**, and the endpoints of all APIs in the same region are identical.

#### **Request Methods**

The HTTP protocol defines the following request methods that can be used to send a request to the server:

- **GET**: requests the server to return specified resources.
- PUT: requests the server to update specified resources.
- **POST**: requests the server to add resources or perform special operations.
- **DELETE**: requests the server to delete specified resources, for example, an object.
- **HEAD**: requests a server resource header.
- **PATCH**: requests the server to update partial content of a specified resource. If the resource does not exist, a new resource will be created.

For example, in the case of the API used to obtain a user token, the request method is POST. The request is as follows:

POST https:// Endpoint/v3/auth/tokens

#### Request Header

You can also add additional header fields to a request, such as the fields required by a specified URI or HTTP method. For example, to request for the authentication information, add **Content-Type**, which specifies the request body type.

Common request header fields are as follows:

- **Content-Type**: specifies the request body type or format. This field is mandatory and its default value is **application/json**. Other values of this field will be provided for specific APIs if any.
- X-Auth-Token: specifies a user token only for token-based API authentication. The user token is a response to the API used to obtain a user token. This API is the only one that does not require authentication.

#### □ NOTE

In addition to supporting token-based authentication, APIs also support authentication using access key ID/secret access key (AK/SK). During AK/SK-based authentication, an SDK is used to sign the request, and the **Authorization** (signature information) and **X-Sdk-Date** (time when the request is sent) header fields are automatically added to the request.

For more details, see AK/SK-based Authentication.

The API used to obtain a user token does not require authentication. Therefore, only the **Content-Type** field needs to be added to requests for calling the API. An example of such requests is as follows:

POST https://*Endpoint*/v3/auth/tokens Content-Type: application/json

#### **Request Body**

The body of a request is often sent in a structured format as specified in the **Content-Type** header field. The request body transfers content except the request header.

The request body varies between APIs. Some APIs do not require the request body, such as the APIs requested using the GET and DELETE methods.

#### □ NOTE

The **scope** parameter specifies where a token takes effect. You can set **scope** to an account or a project under an account. In the following example, the token takes effect only for the resources in a specified project.

```
POST https://Endpoint/v3/auth/tokens
Content-Type: application/json
  "auth": {
     "identity": {
       "methods": [
          "password"
        'password": {
          "user": {
            "name": "username",
            "password": "******
            "domain": {
               "name": "domainname"
       }
     "scope": {
       "project": {
         }
  }
```

If all data required for the API request is available, you can send the request to call the API through **curl**, **Postman**, or coding. In the response to the API used to

obtain a user token, **x-subject-token** is the desired user token. This token can then be used to authenticate the calling of other APIs.

#### 3.2 Authentication

Requests for calling an API can be authenticated using either of the following methods:

- Token-based authentication: Requests are authenticated using a token.
- Access Key ID/Secret Access Key (AK/SK)-based authentication: Requests are authenticated by encrypting the request body using an AK/SK.

#### **Token-based Authentication**

#### ■ NOTE

The validity period of a token is 24 hours. When using a token for authentication, cache it to prevent frequently calling the Identity and Access Management (IAM) API used to obtain a user token.

A token specifies temporary permissions in a computer system. During API authentication using a token, the token is added to requests to get permissions for calling the API.

In Making an API Request, the process of calling the API used to obtain a user token is described. After a token is obtained, the X-Auth-Token header field must be added to requests to specify the token when other APIs are called. For example, if the token is ABCDEFJ...., X-Auth-Token: ABCDEFJ.... can be added to a request as follows:

GET https://*Endpoint*/v3/auth/projects Content-Type: application/json X-Auth-Token: ABCDEFJ....

#### **AK/SK-based Authentication**

#### **◯** NOTE

AK/SK-based authentication supports API requests with a body not larger than 12 MB. For API requests with a larger body, token-based authentication is recommended.

In AK/SK-based authentication, AK/SK is used to sign requests and the signature is then added to the requests for authentication.

- AK: access key ID, which is a unique identifier used in conjunction with a secret access key to sign requests cryptographically.
- SK: secret access key used in conjunction with an AK to sign requests cryptographically. It identifies a request sender and prevents the request from being modified.

In AK/SK-based authentication, you can use an AK/SK to sign requests based on the signature algorithm or use the signing SDK to sign requests.

#### **NOTICE**

The signing SDK is only used for signing requests and is different from the SDKs provided by services.

## 3.3 Response

#### Status Code

After sending a request, you will receive a response, including the status code, response header, and response body.

A status code is a group of digits, ranging from 1xx to 5xx. It indicates the status of a request. For more information, see **Status Code**.

For example, if status code **201** is returned for calling the API used to obtain a user token, the request is successful.

#### Response Header

Similar to a request, a response also has a header, for example, **Content-Type**.

**Figure 3-2** shows the response header for the API used to obtain a user token. The **x-subject-token** header field is the desired user token. This token can then be used to authenticate the calling of other APIs.

Figure 3-2 Header fields of the response to the request for obtaining a user token

#### **Response Body**

The body of a response is often returned in structured format as specified in the **Content-Type** header field. The response body transfers content except the response header.

The following is part of the response body for the API used to obtain a user token.

If an error occurs during API calling, an error code and a message will be displayed. The following shows an error response body.

```
{
  "error_msg": "The format of message is error",
  "error_code": "AS.0001"
}
```

In the response body, **error\_code** is an error code, and **error\_msg** provides information about the error.

 $oldsymbol{4}_{\mathsf{APIs}}$ 

## 4.1 Querying an Application List

#### **Function**

This API is used to query an application list.

**URI** 

GET /v1/{projectId}/atps/monitorgroups

#### Request

#### Path parameters

Table 4-1 describes the path parameter.

Table 4-1 Path parameter

| Parameter | Туре   | Description |
|-----------|--------|-------------|
| projectId | String | Project ID. |

#### **Example request**

/v1/0/atps/monitorgroups

#### Response

#### **Response parameters**

**Table 4-2** describes the response parameters.

Table 4-2 Response parameters

| Parameter    | Туре          | Description                                     |
|--------------|---------------|-------------------------------------------------|
| errorCode    | String        | Error code.  SVCSTG.ATPS.2000: Query succeeded. |
| errorMessage | String        | Error message.                                  |
| responseInfo | List (string) | Application ID list.                            |

#### **Example response**

```
{
"errorCode": "SVCSTG.ATPS.2000",
"errorMessage":null,
"responseInfo": ["11d5c9b83c1b2e04579fa5a34d191bb5"]
}
```

#### **Status Code**

Success response

Table 4-3 describes the status code.

Table 4-3 Status code

| Status Code | Description                |
|-------------|----------------------------|
| 200         | The request has succeeded. |

## 4.2 Querying a Service List

#### **Function**

This API is used to query a service list.

URI

GET /v1/{projectId}/ats/applications

#### Request

#### Path parameters

Table 4-4 describes the path parameter.

**Table 4-4** Path parameter

| Parameter | Туре   | Description |
|-----------|--------|-------------|
| projectId | String | Project ID. |

#### **Request parameters**

**Table 4-5** describes the request parameter.

**Table 4-5** Request parameter

| Parameter    | Mandatory | Туре   | Description                                                                                 |
|--------------|-----------|--------|---------------------------------------------------------------------------------------------|
| monitorGroup | Yes       | String | Application ID. See the responseInfo field in the response of Querying an Application List. |

#### **Example request**

/v1/0/ats/applications?monitorGroup=11d5c9b83c1b2e04579fa5a34d191bb5

#### Response

#### **Response parameters**

**Table 4-6** describes the response parameters.

**Table 4-6** Response parameters

| Parameter    | Туре          | Description                                                                                     |
|--------------|---------------|-------------------------------------------------------------------------------------------------|
| errorCode    | String        | Error code.  SVCSTG.ATS.2000: Query succeeded.                                                  |
|              |               | SVCSTG.ATS.400101:<br>Parameter verification<br>failed.                                         |
|              |               | SVCSTG.ATS.200103: No service information found.                                                |
| errorMessage | String        | Error message.                                                                                  |
| responseInfo | List (string) | Service name list<br>(including port<br>information). See the<br>following example<br>response. |

#### **Example response**

```
{
  "errorCode": "SVCSTG.ATS.2000",
  "errorMessage":null,
  "responseInfo": ["ams-calc:8080","ams-metric:8080"]
}
```

#### **Status Code**

Success response

Table 4-7 describes the status code.

Table 4-7 Status code

| Status Code | Description                |
|-------------|----------------------------|
| 200         | The request has succeeded. |

## 4.3 Querying a Service Instance List

#### **Function**

This API is used to query an instance list of a specified service.

#### **URI**

GET /v1/{projectId}/ats/applications/{application}/instances

#### Request

#### Path parameters

Table 4-8 describes the path parameters.

**Table 4-8** Path parameters

| Parameter   | Туре   | Description                                                                                                    |
|-------------|--------|----------------------------------------------------------------------------------------------------|
| projectId   | String | Project ID.                                                                                                    |
| application | String | Service name (including port information). See the <b>responseInfo</b> field in the response of <b>Querying a Service List</b> . |

#### **Request parameters**

**Table 4-9** describes the request parameter.

**Table 4-9** Request parameter

| Parameter    | Mandatory | Туре   | Description                                                                                 |
|--------------|-----------|--------|---------------------------------------------------------------------------------------------|
| monitorGroup | Yes       | String | Application ID. See the responseInfo field in the response of Querying an Application List. |

#### **Example request**

/v1/0/ats/applications/ams-metric:8080/instances?monitorGoup=11d5c9b83c1b2e04579fa5a34d191bb5

#### Response

#### **Response parameters**

Table 4-10 describes the response parameters.

**Table 4-10** Response parameters

| Parameter    | Туре          | Description                                             |
|--------------|---------------|---------------------------------------------------------|
| errorCode    | String        | Error code.                                             |
|              |               | SVCSTG.ATS.2000: Query succeeded.                       |
|              |               | SVCSTG.ATS.400101:<br>Parameter verification<br>failed. |
|              |               | SVCSTG.ATS.200103: No instance information found.       |
| errorMessage | String        | Error message.                                          |
| responseInfo | List (string) | Instance ID list of a specified service.                |

#### **Example response**

```
{
    "errorCode": "SVCSTG.ATS.2000",
    "errorMessage":null,
    "responseInfo": [ "d056db8ebf2350c118ea7ace383ac5dd"]
}
```

#### **Status Code**

Success response

Table 4-11 describes the status code.

Table 4-11 Status code

| Status Code | Description                |
|-------------|----------------------------|
| 200         | The request has succeeded. |

## 4.4 Querying a Service Transaction List

#### **Function**

This API is used to query a transaction list of a specified service.

**URI** 

GET /v1/{projectId}/ats/applications/{application}/transactions

#### Request

#### **Path parameters**

Table 4-12 describes the path parameters.

Table 4-12 Path parameters

| Parameter   | Туре   | Description                                                                                                    |
|-------------|--------|----------------------------------------------------------------------------------------------------|
| projectId   | String | Project ID.                                                                                                    |
| application | String | Service name (including port information). See the responseInfo field in the response of Querying a Service List. |

#### **Request parameters**

Table 4-13 describes the request parameter.

Table 4-13 Request parameter

| Parameter    | Mandatory | Туре   | Description                                                                                 |
|--------------|-----------|--------|---------------------------------------------------------------------------------------------|
| monitorGroup | Yes       | String | Application ID. See the responseInfo field in the response of Querying an Application List. |

#### **Example request**

/v1/0/ats/applications/ams-metric:8080/transactions?monitorGroup=11d5c9b83c1b2e04579fa5a34d191bb5

#### Response

#### **Response parameters**

**Table 4-14** describes the response parameters.

**Table 4-14** Response parameters

| Parameter    | Туре          | Description                                             |
|--------------|---------------|---------------------------------------------------------|
| errorCode    | String        | Error code.                                             |
|              |               | SVCSTG.ATS.2000: Query succeeded.                       |
|              |               | SVCSTG.ATS.400101:<br>Parameter verification<br>failed. |
|              |               | SVCSTG.ATS.200103: No transaction information found.    |
| errorMessage | String        | Error message.                                          |
| responseInfo | List (string) | Transaction list of a specified service.                |

#### **Example response**

```
{
  "errorCode": "SVCSTG.ATS.2000",
  "errorMessage":null,
  "responseInfo": [
  "/amsalarm/v1/alarm/{projectId}"
  ]
}
```

#### **Status Code**

Success response

Table 4-15 describes the status code.

Table 4-15 Status code

| Status Code | Description                |
|-------------|----------------------------|
| 200         | The request has succeeded. |

## 4.5 Querying Tracing Data

#### **Function**

This API is used to query tracing data based on filter criteria.

#### **URI**

GET /v1/{projectId}/ats/traces

#### Request

#### Path parameters

**Table 4-16** describes the path parameter.

**Table 4-16** Path parameter

| Parameter | Туре   | Description |
|-----------|--------|-------------|
| projectId | String | Project ID. |

#### **Request parameters**

**Table 4-17** describes the request parameters.

**Table 4-17** Request parameters

| Parameter        | Mandator<br>y | Туре    | Value Range                                                                          | Description                                                                   |
|------------------|---------------|---------|--------------------------------------------------------------------------------------|-------------------------------------------------------------------------------|
| startTime        | Yes           | Integer | <endtime< td=""><td>Start time for querying tracing data (unit: ms).</td></endtime<> | Start time for querying tracing data (unit: ms).                              |
| endTime          | Yes           | Integer | >startTime                                                                           | End time for querying tracing data (unit: ms).                                |
| application      | Yes           | String  | See Querying a<br>Service List.                                                      | Service name, which must consist of lowercase letters. Example: test-service. |
| monitorGr<br>oup | No            | String  | See Querying an Application List.                                                    | Application name.                                                             |

| Parameter   | Mandator<br>y | Туре    | Value Range                                                    | Description                                                                                                    |
|-------------|---------------|---------|----------------------------------------------------------------|----------------------------------------------------------------------------------------------------|
| instance    | No            | String  | See Querying a Service Instance List.                          | Instance name, which must consist of lowercase letters. Example: test- service-419514992 6-0fvhn.                                             |
| transaction | No            | String  | See Querying a<br>Service<br>Transaction List.                 | Transaction name. Example: GET_/ rest/healthz/*.                                                                                              |
| limit       | No            | Integer | (0, 1000]                                                      | Number of data<br>records returned<br>each time. Default<br>value: 20.<br>Maximum value:<br>1000.                                             |
| duration    | No            | Integer | Integer (≥ 0)                                                  | Minimum call<br>duration (unit:<br>ms). Default value:<br>0.                                                                                  |
| status      | No            | Integer | 1: Only the transactions that fail to be executed are queried. | Transaction status.  By default, all transactions are queried. If the value is 1, only the transactions that fail to be executed are queried. |

#### **Example request**

/v1/0/ats/traces?

#### Response

#### **Response parameters**

**Table 4-18** describes the response parameters.

**Table 4-18** Response parameters

| Parameter    | Туре   | Description                                             |
|--------------|--------|---------------------------------------------------------|
| errorCode    | String | Error code.                                             |
|              |        | SVCSTG.ATS.2000: Query succeeded.                       |
|              |        | SVCSTG.ATS.400101:<br>Parameter verification<br>failed. |
|              |        | SVCSTG.ATS.200103: No tracing data found.               |
| errorMessage | String | Error message.                                          |
| responseInfo | Result | Tracing query result.                                   |

**Table 4-19** result parameters

| Parameter   | Туре                                   | Description       |
|-------------|----------------------------------------|-------------------|
| count       | Integer                                | Tracing quantity. |
| traceChains | List <tracechainbase></tracechainbase> | Tracing data set. |

Table 4-20 TraceChainBase parameters

| Parameter   | Туре    | Description                                  |
|-------------|---------|----------------------------------------------|
| traceld     | String  | Trace ID, which is globally unique.          |
| type        | String  | Service type.                                |
| status      | Integer | Call response status.                        |
| duration    | Integer | Service call duration (unit: µs).            |
| application | String  | Service name.                                |
| instance    | String  | Instance name.                               |
| transaction | String  | Service call API/name.                       |
| startTime   | Integer | Start time for calling a service (unit: µs). |
| endTime     | Integer | End time for calling a service (unit: μs).   |
| address     | String  | IPv4 address of the client.                  |

#### **Example response**

#### **Status Code**

Success response

Table 4-21 describes the status code.

Table 4-21 Status code

| Status Code | Description                |
|-------------|----------------------------|
| 200         | The request has succeeded. |

## 4.6 Query Tracing Details

#### **Function**

This API is used to query tracing details based on trace IDs.

#### **URI**

GET /v1/{projectId}/ats/spans

#### Request

#### Path parameters

Table 4-22 describes the path parameter.

Table 4-22 Path parameter

| Parameter | Туре   | Description |
|-----------|--------|-------------|
| projectId | String | Project ID. |

#### **Request parameters**

**Table 4-23** describes the request parameter.

Table 4-23 Request parameter

| Parameter | Mandator<br>y | Туре   | Value Range                 | Description |
|-----------|---------------|--------|-----------------------------|-------------|
| traceId   | Yes           | String | Obtained from tracing data. | Trace ID.   |

#### **Example request**

/v1/0/ats/spans?traceId=0000000027046b00

#### Response

#### **Response parameters**

Table 4-24 describes the response parameters.

Table 4-24 Response parameters

| Parameter    | Туре                                  | Description                                             |
|--------------|---------------------------------------|---------------------------------------------------------|
| errorCode    | String                                | Error code.                                             |
|              |                                       | SVCSTG.ATS.2000: Query succeeded.                       |
|              |                                       | SVCSTG.ATS.400101:<br>Parameter verification<br>failed. |
|              |                                       | SVCSTG.ATS.200103: No tracing data found.               |
| errorMessage | String                                | Error message.                                          |
| responseInfo | List (string). See <b>Table</b> 4-25. | Tracing query result.                                   |

**Table 4-25** spans parameters

| Parameter         | Туре                                   | Description                                     |
|-------------------|----------------------------------------|-------------------------------------------------|
| traceld           | String                                 | Trace ID, which is globally unique.             |
| name              | String                                 | Service name: Instance name: Transaction name   |
| id                | String                                 | Span ID                                         |
| parentld          | String                                 | Upper-level span ID.                            |
| timestamp         | Integer                                | Call start time (unit: μs).                     |
| duration          | Integer                                | Span call duration (unit: µs).                  |
| annotations       | List (string). See <b>Table</b> 4-26.  | Service information about the client or server. |
| binaryAnnotations | List (string). See <b>Table 4-27</b> . | Extended information.                           |

**Table 4-26** Annotation parameters

| Parameter | Туре            | Description                                                                                                    |
|-----------|-----------------|----------------------------------------------------------------------------------------------------|
| timestamp | Integer         | Current system time when an event occurs (unit: µs).                                                                                                    |
| endpoint  | See Table 4-28. | (Optional) Service information about the client.                                                                                                    |
| value     | String          | Event type. Value: CS, SR, SS, or CR. CS: The client sends an event. CR: The client receives an event. SR: The server receives an event. SS: The server sends an event. |

Table 4-27 BinarryAnnotation parameters

| Parameter | Туре   | Description                       |
|-----------|--------|-----------------------------------|
| key       | String | Name of the extended information. |

| Parameter | Туре                    | Description                                      |
|-----------|-------------------------|--------------------------------------------------|
| endpoint  | See <b>Table 4-28</b> . | (Optional) Service information about the client. |
| value     | String                  | Value of the extended information.               |

Table 4-28 endpoint parameters

| Parameter   | Туре   | Description                            |
|-------------|--------|----------------------------------------|
| serviceName | String | (Optional) Service name of the client. |
| ipv4        | String | (Optional) IP address of the client.   |
| port        | String | (Optional) Port of the client.         |

#### **Example response**

```
{
    "errorCode": "SVCSTG.ATS.2000",
    "errorMessage":null,
    "responseInfo": [
        "{\"traceId\":\"0000000027046b00\",\"id\":\"b42460f5cf86cab4\",\"name\":\"aos-apiserver:aos-apiserver-1005774711-ll63p:/api/v1/namespaces/manage/pods\",\"timestamp\":
1506260836597000,\"duration\":67000,\"annotations\":[{\"timestamp\":1506260836597000,\"value\":\"cs\",\"endpoint\":{\"serviceName\":\"aos-apiserver\",\"ipv4\":\"10.186.60.43\",\"port\":6443}},{\"timestamp\":
1506260836664000,\"value\":\"cr\",\"endpoint\":{\"serviceName\":\"aos-apiserver\",\"ipv4\":\"10.186.60.43\",\"port\":6443}}],\"binaryAnnotations\":[{\"key\":\"append\",\"value\":\"GET\"},{\"key\":\"async\",\"value\":\"0\"},{\"key\":\"resultCode\",\"value\":\"200\"},{\"key\":\"seqno\",\"value\":\"1506260836597048618\"},{\"key\":\"type\",\"value\":\"1\"}]}"
]
```

#### **Status Code**

Success response

Table 4-29 describes the status code.

Table 4-29 Status code

| Status Code | Description                |
|-------------|----------------------------|
| 200         | The request has succeeded. |

# **5** Appendix

## 5.1 Status Code

Status codes are listed in Table 1 Status codes.

Table 5-1 Status codes

| Status Code | Code                | Description                                                                                                    |
|-------------|---------------------|----------------------------------------------------------------------------------------------------|
| 100         | Continue            | The server has received the initial part of the request and the client should continue to send the remaining part.  It is issued on a provisional basis while request processing continues. It alerts the client to wait for a final response. |
| 101         | Switching Protocols | The requester has asked the server to switch protocols and the server has agreed to do so. The protocol can only be switched to a newer protocol.  For example, the current HTTP protocol is switched to a later version of HTTP.              |
| 200         | ОК                  | The request has succeeded.                                                                                                    |

| Status Code | Code                             | Description                                                                                                    |
|-------------|----------------------------------|----------------------------------------------------------------------------------------------------|
| 201         | Created                          | The request has been fulfilled and resulted in a new resource being created.                                                                                                    |
| 202         | Accepted                         | The request has been accepted for processing, but the processing has not been completed.                                                                                                    |
| 203         | Non-Authoritative<br>Information | The server successfully processed the request, but is returning information that may be from another source.                                                                                                |
| 204         | NoContent                        | The server has successfully processed the request, but does not return any content.  The status code is returned in response to an HTTP OPTIONS request.                                                    |
| 205         | Reset Content                    | The server has successfully processed the request, but does not return any content. Unlike a 204 response, this response requires that the requester reset the content.                                     |
| 206         | Partial Content                  | The server has successfully processed a part of the GET request.                                                                                                    |
| 300         | Multiple Choices                 | There are multiple options for the requested resource. For example, this code could be used to present a list of resource characteristics and addresses from which the client such as a browser may choose. |

| Status Code | Code              | Description                                                                                                    |
|-------------|-------------------|----------------------------------------------------------------------------------------------------|
| 301         | Moved Permanently | This and all future requests should be permanently directed to the given URI indicated in this response.                                                              |
| 302         | Found             | The requested resource was temporarily moved.                                                                                                    |
| 303         | See Other         | View other addresses by using GET and POSTrequests                                                                                                    |
| 304         | Not Modified      | The requested resource has not been modified. In such case, there is no need to retransmit the resource since the client still has a previously-downloaded copy.      |
| 305         | Use Proxy         | The requested resource is available only through a proxy.                                                                                                    |
| 306         | Unused            | This HTTP status code is no longer used.                                                                                                    |
| 400         | BadRequest        | The request is invalid. The client should modify the request instead of reinitiating it.                                                                              |
| 401         | Unauthorized      | The authorization information provided by the client is incorrect or invalid.                                                                                         |
| 402         | Payment Required  | This status code is reserved for future use.                                                                                                    |
| 403         | Forbidden         | The server has received the request and understood it, but the server is refusing to respond to it.  The client should modify the request instead of reinitiating it. |

| Status Code | Code                             | Description                                                                                                    |
|-------------|----------------------------------|----------------------------------------------------------------------------------------------------|
| 404         | NotFound                         | The requested resource could not be found. The client should modify the request instead of reinitiating it.                                                                                    |
| 405         | MethodNotAllowed                 | A request method is not supported for the requested resource.  The client should modify the request instead of reinitiating it.                                                                |
| 406         | Not Acceptable                   | The server could not fulfill the request according to the content characteristics of the request.                                                                                              |
| 407         | Proxy Authentication<br>Required | This code is similar to 401, but indicates that the client must first authenticate itself with the proxy.                                                                                      |
| 408         | Request Time-out                 | The server timed out waiting for the request. The client may re-initiate the request without modifications at any later time.                                                                  |
| 409         | Conflict                         | The request could not be processed due to a conflict in the request, such as an edit conflict between multiple simultaneous updates or the resource that the client attempts to create exists. |
| 410         | Gone                             | The requested resource has been deleted permanently and will not be available again.                                                                                                    |
| 411         | Length Required                  | The server refused to process the request because the request does not specify the length of its content.                                                                                      |

| Status Code | Code                            | Description                                                                                                    |
|-------------|---------------------------------|----------------------------------------------------------------------------------------------------|
| 412         | Precondition Failed             | The server does not meet one of the preconditions that the requester puts on the request.                                                                                                    |
| 413         | Request Entity Too Large        | The request is larger than the server is willing or able to process. The server may close the connection to prevent the client from continuing the request. If the server temporarily cannot process the request, the response will contain a Retry-After header field. |
| 414         | Request-URI Too Large           | The URI provided was too long for the server to process.                                                                                                    |
| 415         | Unsupported Media Type          | The server does not support the media type in the request.                                                                                                    |
| 416         | Requested range not satisfiable | The requested range is invalid.                                                                                                    |
| 417         | Expectation Failed              | The server fails to meet the requirements of the Expect request-header field.                                                                                                    |
| 422         | UnprocessableEntity             | The request was well-<br>formed but was unable<br>to be followed due to<br>semantic errors.                                                                                                    |

| Status Code | Code                       | Description                                                                                                    |
|-------------|----------------------------|----------------------------------------------------------------------------------------------------|
| 429         | TooManyRequests            | The client has sent more requests than its rate limit is allowed within a given amount of time, or the server has received more requests than it is able to process within a given amount of time. In this case, the client should repeat requests after the time specified in the Retry-After header of the response expires. In this case, it is advisable for the client to re-initiate requests after the time specified in the Retry-After header of the response expires. |
| 500         | InternalServerError        | The server is able to receive the request but it could not understand the request.                                                                                                    |
| 501         | Not Implemented            | The server does not support the requested function.                                                                                                    |
| 502         | Bad Gateway                | The server was acting as a gateway or proxy and received an invalid request from a remote server.                                                                                                    |
| 503         | ServiceUnavailable         | The requested service is invalid.  The client should modify the request instead of reinitiating it.                                                                                                    |
| 504         | ServerTimeout              | The server could not return a timely response. The response will reach the client only if the request carries a timeout parameter.                                                                                                    |
| 505         | HTTP Version not supported | The server does not support the HTTP protocol version used in the request.                                                                                                    |

#### 5.2 Error Codes

If an error occurs in API calling, no result is returned. Identify the cause based on the error code of each API. If an error occurs in API calling, HTTP status code 4xx or 5xx is returned. The response body contains the specific error code and information. If you are unable to identify the cause of an error, contact technical support and provide the error code so that we can help you solve the problem as soon as possible.

#### Format of an Error Response Body

If an error occurs during API calling, an error code and a message will be displayed. The following shows an error response body.

```
{
    "errorCode": "SVCSTG_AMS_4000001",
    "errorMessage": "Request param invalid"
}
```

In the preceding information, **errorCode** is an error code, and **errorMessage** describes the error.

#### **Error Code Description**

| Statu     | Error Code        | Error Message                     | Solution                                        |
|-----------|-------------------|-----------------------------------|-------------------------------------------------|
| s<br>Code | Error Code        | Lifoi Message                     | Solution                                        |
| 200       | SVCSTG.ATPS.2000  | Information queried successfully. | -                                               |
| 200       | SVCSTG.ATS.2000   | Information queried successfully. | -                                               |
| 400       | SVCSTG.ATS.400101 | Verification fails.               | Check whether the parameter meets requirements. |
| 400       | SVCSTG.ATS.200103 | No service information found.     | Check whether the parameter meets requirements. |
| 400       | SVCSTG.ATS.200103 | No instance information found.    | Check whether the parameter meets requirements. |
| 400       | SVCSTG.ATS.200103 | No transaction information found. | Check whether the parameter meets requirements. |
| 400       | SVCSTG.ATS.200103 | No tracing data found.            | Check whether the parameter meets requirements. |

| Statu<br>s<br>Code | Error Code        | Error Message       | Solution                                        |
|--------------------|-------------------|---------------------|-------------------------------------------------|
| 400                | SVCSTG.ATS.200103 | No call data found. | Check whether the parameter meets requirements. |

## 5.3 Obtaining a Project ID

A project ID is required for some URLs when an API is called. To obtain a project ID, perform the following operations:

- **Step 1** Log in to the management console.
- Step 2 Click the username and select Basic Information from the drop-down list.
- Step 3 On the Account Info page, click Manage.

On the API Credentials page, view project IDs in the project list.

Figure 5-1 Viewing project IDs

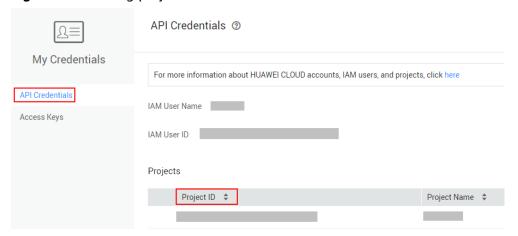

If there are multiple projects in one region, expand **Region** and view subproject IDs in the **Project ID** column.

----End

## 5.4 Obtaining the Account ID

An account ID (**domain-id**) is required for some URLs when an API is called. To obtain an account ID, perform the following operations:

- **Step 1** Log in to the management console.
- Step 2 Click the username and select My Credential from the drop-down list.

On the API Credentials page, view the Account ID.

Figure 5-2 Obtaining an account ID

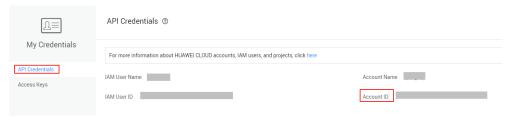

----End

## **5.5 Common Request Headers**

**Table 5-2** Common request headers

| Header        | Description                                                                                                    | Mandatory                                    | Example                           |
|---------------|----------------------------------------------------------------------------------------------------|----------------------------------------------|-----------------------------------|
| X-Auth-Token  | User token.                                                                                                    | Mandatory if token authentication is in use. | -                                 |
| Content-Type  | Type of content in a request. The value of this field is application/json;charset=utf8.                               | Mandatory                                    | application/<br>json;charset=utf8 |
| x-sdk-date    | Time to send a request. The format is YYYYMMDD'T'H HMMSS'Z. The value is the Greenwich Mean Time (GMT) of the system. | Mandatory if AK/SK authentication is in use. | 20160629T101459<br>Z              |
| Authorization | Authentication information, which is the result of request signing.                                                   | Mandatory if AK/SK authentication is in use. | -                                 |

| Header | Description                                                                                                    | Mandatory                                    | Example |
|--------|----------------------------------------------------------------------------------------------------|----------------------------------------------|---------|
| Host   | Requested server information, which is obtained from the URL in an API request. The value is hostname[:port]. If no port number is specified, the default port number will be selected. For HTTPS, the default port number is 443. | Mandatory if AK/SK authentication is in use. |         |

## **5.6 Common Response Headers**

A response message usually contains the following header fields:

**Table 5-3** Common response headers

| Header         | Description                                                          | Example                          |
|----------------|----------------------------------------------------------------------|----------------------------------|
| Date           | Time to send a response.<br>The time format is<br>defined by RFC822. | Mon, 12 Nov 2007<br>15:55:01 GMT |
| Server         | Software information used by the server to process a request.        | Apache                           |
| Content-Length | The decimal number of bytes contained in a response message body.    | xxx                              |
| Content-Type   | MIME type of a response message body.                                | application/json                 |